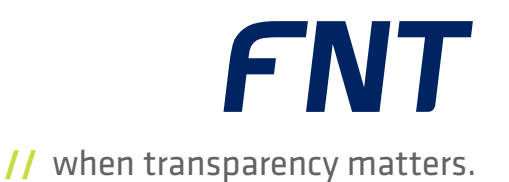

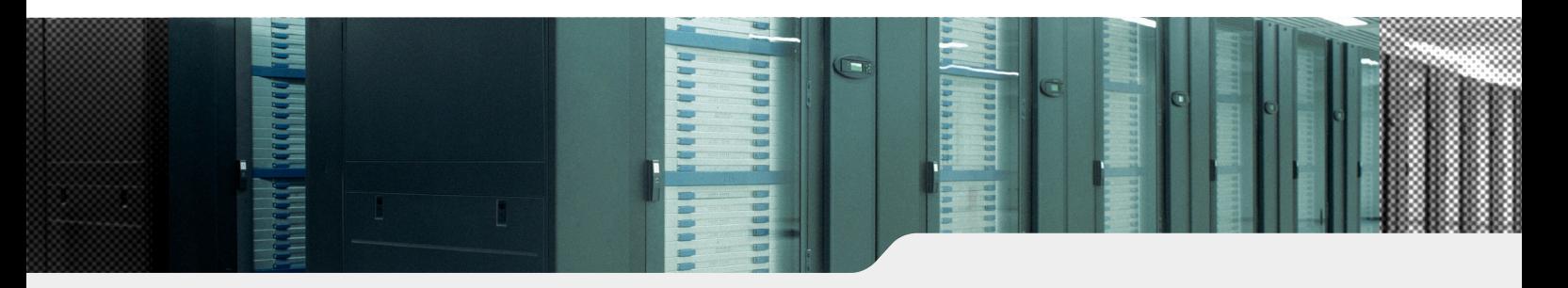

- Power distributor system
- Performance data for end consumers
- ́ Power ports and connections
- ́ Graphical representation
- Reports
- **E** Attachments and history

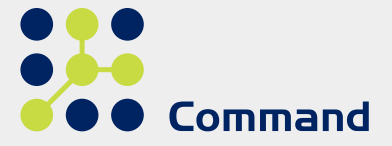

# **//** Power Management

Create transparency in your power supply network with integrated planning and management of all consumers

# Efficient and Reliable IT Infrastructures

To create resource-efficient and fail-safe IT systems you need effective planning and management of all energy requirements within your data center and facility infrastructures. All devices and consumers must be perfectly matched to the respective power supply network and technologies. To help you do that, the FNT Command Power Management module compares the manufacturer's power consumption data for each device with the measured and empirical values for power consumers. It also provides a full range of planning and management functions. The manufacturer's power consumption data for individual devices is available from the FNT Command component library, which has information for more than 50,000 different components. You can also use and store empirical and real values obtained from measurement logs. For example, it's possible to import and analyze power consumption values in real time using the Data Center Engine module for FNT Command. This data is used for analysis and calculation of threshold values. The ability to view, analyze, and plan the entire power supply network expertly and transparently using the Power Management module enables you to create energy-efficient and reliable IT infrastructures.

#### Power Management

The FNT Command Power Management module displays power ports and their connections on devices in graphical form. When installing end consumers, a check is made to ensure that there are enough free power ports in the zone or cabinet to meet the power requirements.

Power components, such as fuses, are displayed in the Power Management module in graphical or tabular form. They can also be connected to devices, such as servers or other active components, using the existing functions.

Starting at a server, the Command signal tracing function can then be used to determine the sub-distributor or low-voltage main distributor to which the respective component is connected. Planning of distributors and connections is also possible.

To increase reliability, you can use the signal tracing function to identify non-redundant connections and modify them as required.

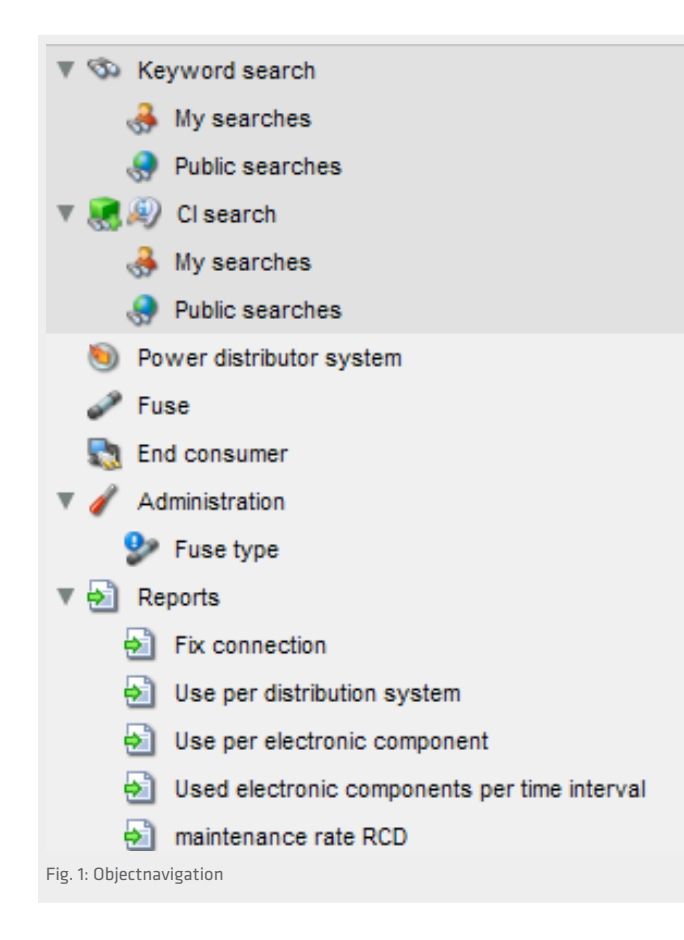

Thanks to the integrated FNT data model, it's possible to calculate power consumption for individual areas and assign that usage to specific cost centers or customers. As well as enabling customer-specific planning and accurate billing, this capability provides a solid foundation for energy-efficient and eco-friendly use of all available resources within the data center.

### Power Distributor System

The FNT Command Power Management module enables you to plan and manage power distributor systems, consisting of power distributors with the associated power buses and rails. Fuses are placed in the outgoing lines on the respective power rails and connected graphically with the corresponding terminal devices.

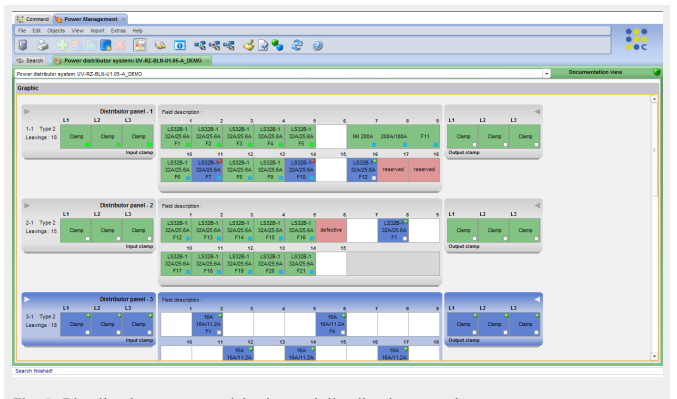

Fig. 2: Distribution system with planned distribution panel

# Administration

In the Administration view, you can create and manage fuses in the power rails and power distributor system. The system supports both AC and three-phase fuses. If a fuse is defined as a pre-fuse, it is automatically included in the threshold calculations for downstream fuses if and when new devices are connected.

## Report

The Report function includes a wide range of specific database queries that are relevant to energy efficiency and power planning. You can generate reports on assignment per power distributor, assignment per electrical component, installed electrical components, or maintenance intervals for residual-current devices (RCDs).

# Integration with FNT Data Model

You can also assign important organizational information to all of your devices and other IT assets. This provides you with immediate access to status information on existing contracts, assigned customers, persons, cost centers, and organizations – all at the push of a button.

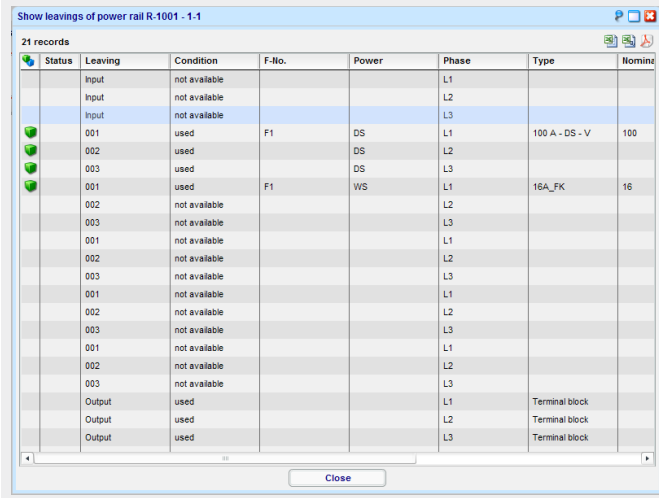

Fig. 3: Schedular distribution system view

# CI Environment (CI = Configuration Item)

With the Power Distributor System function, you can display power distributors, power rails, and clamps – including all dependencies – in graphical form in the CI Environment view.

## Search and Query Function

Other important features include extensive search and query functionality. Using a filter, you can search for data records in each of the administrative areas and export them to Excel.

### Attachments and History

It is also possible to attach one or more files to any object in the system. The history of each object is traceable and can be used as the basis for compliance requirements and audits.

FNT GmbH